## <span id="page-0-0"></span>Using Rosario fonts with LaTeX<sup>\*</sup>

Arash Esbati

/07/07

#### **Abstract**

This package provides the necessary files to use the Rosario fonts with LaTeX. Rosario is a set of eight fonts provided by Héctor Gatti, Adobe Fonts & Omnibus-Type Team under the Open Font License (OFL).

## **Contents**

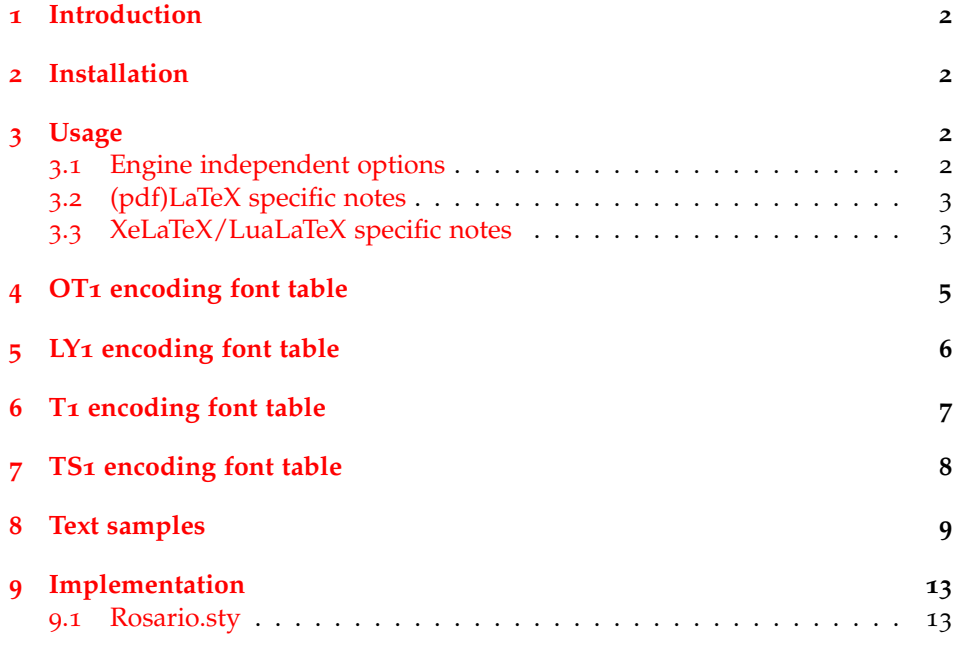

<sup>∗</sup>This file has version number v2.0, last revised 2019/07/07.

## <span id="page-1-0"></span>**1 Introduction**

Rosario<sup>[1](#page-1-4)</sup> is a set of eight fonts created by Héctor Gatti, Adobe Typekit & Omnibus-Type Team and provided by Omnibus-Type<sup>[2](#page-1-5)</sup> under the SIL Open Font License, Version 1.1. From the web page:

"Rosario is a singular typeface with 4 weight variants, plus matching italics. Its grace lies in the classic proportions. Its weak endings make it subtle, yet dynamic. Named after a crowded city, it is suitable for diverse publishing contexts, such as popular magazines, poetry books, illustrated editions and academic journals. It was designed by Héctor Gatti initially for private use, later on developed by the Omnibus-Type Team, and optimized by Adobe Fonts."

The fonts were obtained from Omni-Type web page<sup>[3](#page-1-6)</sup>. (v1.004, 8 fonts, 844 glyphs each variant).

## <span id="page-1-1"></span>**2 Installation**

I suggest you use MikTeX or TeXlive and wait until the fonts are distributed for your TeX installation via their package manager.

## <span id="page-1-2"></span>**3 Usage**

The fonts can be used with traditional (pdf)TeX engine and newer XeTeX and LuaTeX engines which can access or ffonts directly. They are described below. In general, this bundle tries not to be smart and loads only kvoptions, ifxetex, ifluatex, and depending on engine fontaxes and mweights or fontspec. As the result, some work must be done by the user.

### <span id="page-1-3"></span>**3.1 Engine independent options**

A package Rosario.sty is provided which can be loaded in the preamble as usual:

\usepackage{Rosario}

Loading the package changes the document's sans-serif font to Rosario. The package offers some options.

light | regular The default sans-serif font series is set with one of light or regular – regular is the default. It can be changed like this:

#### \usepackage[light]{Rosario}

bold | semibold The default bold series is set with one of bold or semibold – bold is the default.

lining | oldstyle The alignment and style for the figures of the document are set by the options proportional | tabular lining or oldstyle and proportional or tabular. lining and proportional

<span id="page-1-5"></span><span id="page-1-4"></span><sup>1</sup>. Copyright © 2012–2019, Omnibus-Type (<https://www.omnibus-type.com>)

<sup>2</sup>. Many thanks to Omnibus-Type team for their explicit permission to upload the files to CTAN.

<span id="page-1-6"></span><sup>3</sup>. <https://www.omnibus-type.com/fonts/rosario/>

are the defaults. Short aliases lf, osf, prop and tab are also available. Being boolean options, following example results in proportional oldstyle figures:

\usepackage[lining=false,tabular=false]{Rosario}

familydefault The main font of a document can be switched to Rosario with package option familydefault or familydefault=true, e.g.:

\usepackage[familydefault]{Rosario}

 $opentype | type1$  If the automatic engine detection fails, it can be specified by the user with one of opentype or type1. Note that these option do not take a boolean value true or false.

scale | scaled The size of the Rosario fonts can be adjusted with the scale or scaled option, e.g.:

\usepackage[scale=0.97]{Rosario}

### <span id="page-2-0"></span>**3.2 (pdf )LaTeX specific notes**

ot1, ly1, t1 and ts1 encodings are supported. Rosario.sty does not load the respective packages, it is up to user to load them, e.g.:

```
\usepackage[T1]{fontenc}
\usepackage{Rosario}
\usepackage{textcomp}
```
Rosario fonts provide a rich set of figures (see table [2](#page-11-0)). With traditional engines, fontaxes.sty is loaded and the command \fontversion is available to switch between lining, oldstyle, tabular and proportional styles and alignments. For other versions the following macros are provided:

- \textsu renders its argument in superior figures. \textsu{123} produces  $123$ . The corresponding declaration is \sufigures.
- \textin renders its argument in inferior figures. \textin{123} produces  $_{123}$ . The corresponding declaration is \infigures.
- \textnu renders its argument in numerator figures. \textnu{123} produces  $123$ . The corresponding declaration is \nufigures.
- \textde renders its argument in denominator figures. \textde{123} produces 123. The corresponding declaration is \defigures.

#### <span id="page-2-1"></span>**3.3 XeLaTeX/LuaLaTeX specific notes**

These engines can access OTF fonts directly. The standard interface for this purpose is fontspec.sty[4](#page-2-2) . Rosario.sty detects if XeLaTeX or LuaLaTeX are used and passes options given to the package to \setsansfont via \defaultfeature. Other fontspec.sty options can be set with \defaultfeature+:

<span id="page-2-2"></span><sup>4</sup>. <https://ctan.org/pkg/fontspec>

**Table 1.** Rosario font features

<span id="page-3-0"></span>

| aalt.                           | <b>Access All Alternates</b>    |
|---------------------------------|---------------------------------|
| case                            | Case-Sensitive Forms            |
| $c$ cmp                         | Glyph Composition/Decomposition |
| $\varepsilon$ p $\varepsilon$ p | Capital Spacing                 |
| dnom                            | Denominators                    |
| frac                            | Fractions                       |
| kern                            | Kerning                         |
| liga                            | <b>Standard Ligatures</b>       |
| lnum                            | Lining Figures                  |
| mark                            | Mark Positioning                |
| mkmk                            | Mark to Mark Positioning        |
| numr                            | Numerators                      |
| onum                            | Oldstyle Figures                |
| ordn                            | Ordinals                        |
| pnum                            | Proportional Figures            |
| sinf                            | Scientific Inferiors            |
| subs                            | Subscript                       |
| sups                            | Superscript                     |
| tnum                            | Tabular Figures                 |
| zero                            | Slashed Zero                    |

```
\usepackage{fontspec}
\usepackage{Rosario}
\defaultfontfeatures+[Rosario]{
  Scale = MatchLowercase ,
  Color = blue
}
```
Table [1](#page-3-0) contains a list of available font features.

LaTeX font selection macros like \fontseries work with these engines as well.

Earlier versions of this package provided a file Rosario.fontspec. The functionality in now incorporated in the package. Hence, Rosario.fontspec is removed.

## <span id="page-4-0"></span>4 OT1 encoding font table

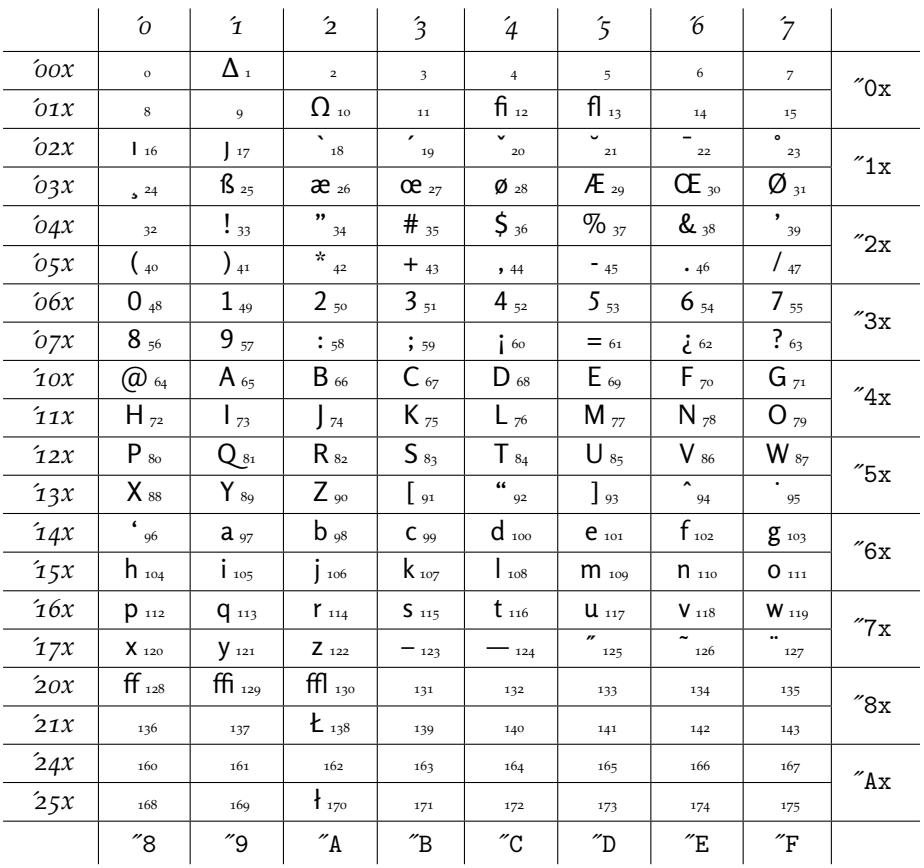

# <span id="page-5-0"></span>5 LY1 encoding font table

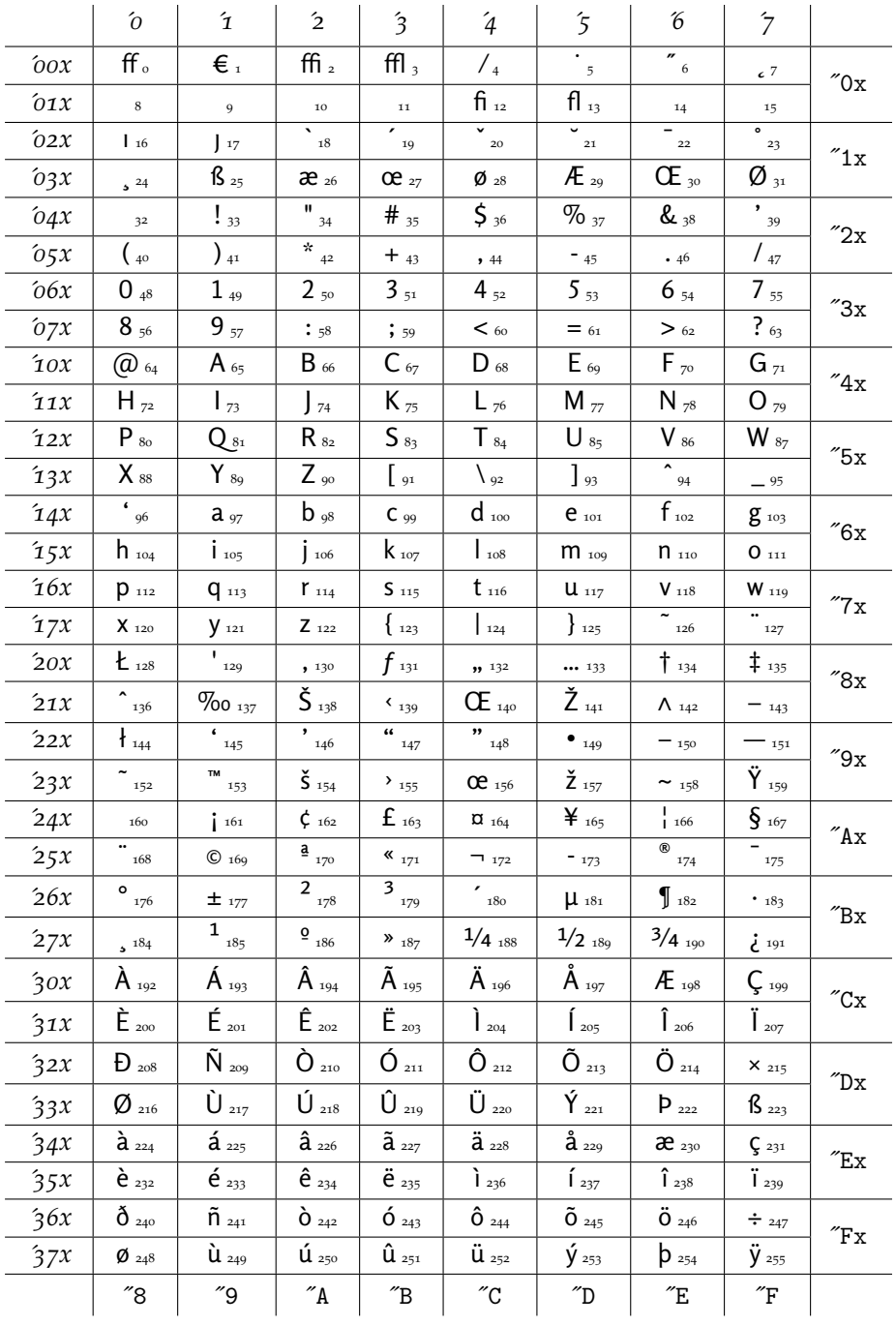

# <span id="page-6-0"></span>6 T1 encoding font table

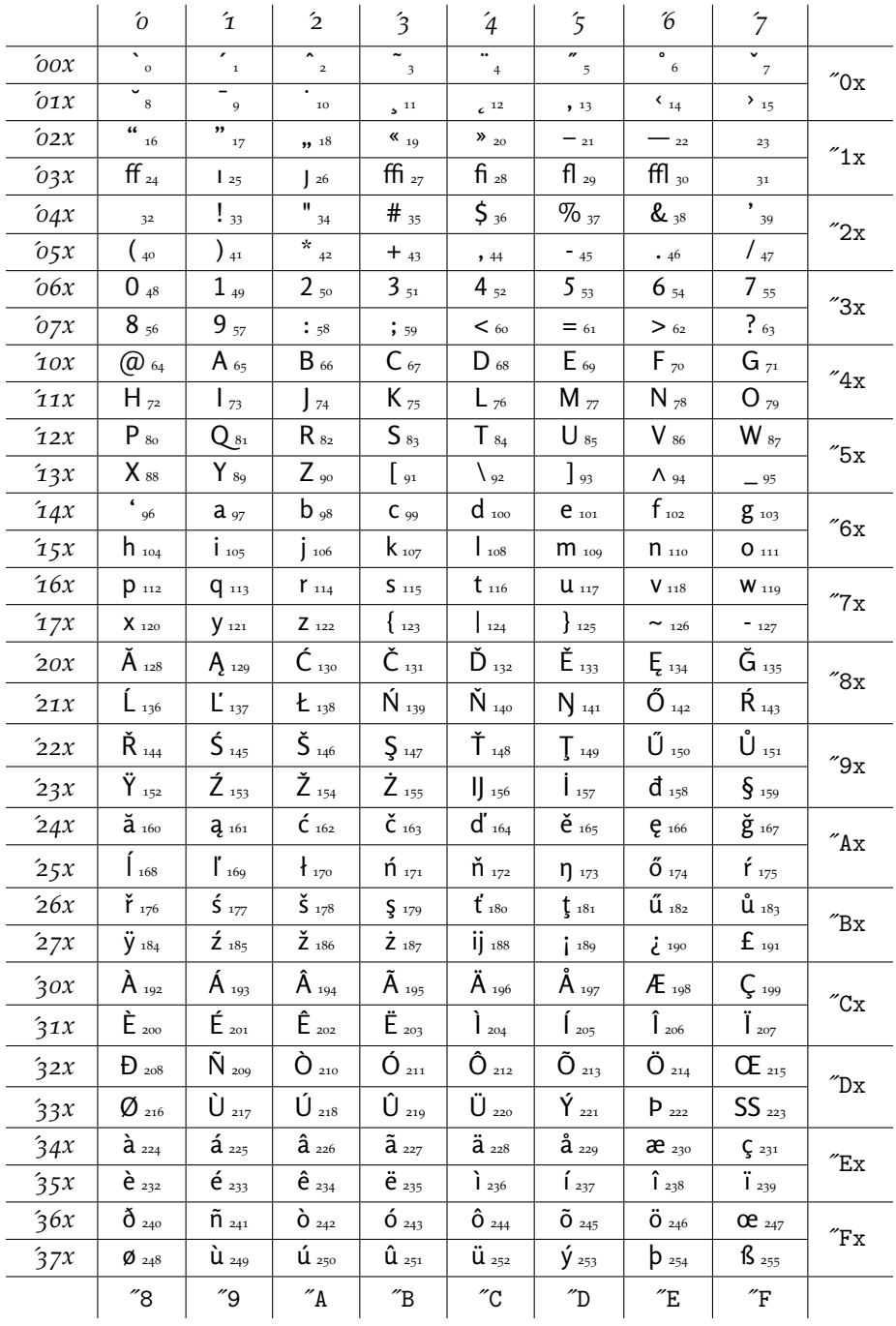

# <span id="page-7-0"></span>7 TS1 encoding font table

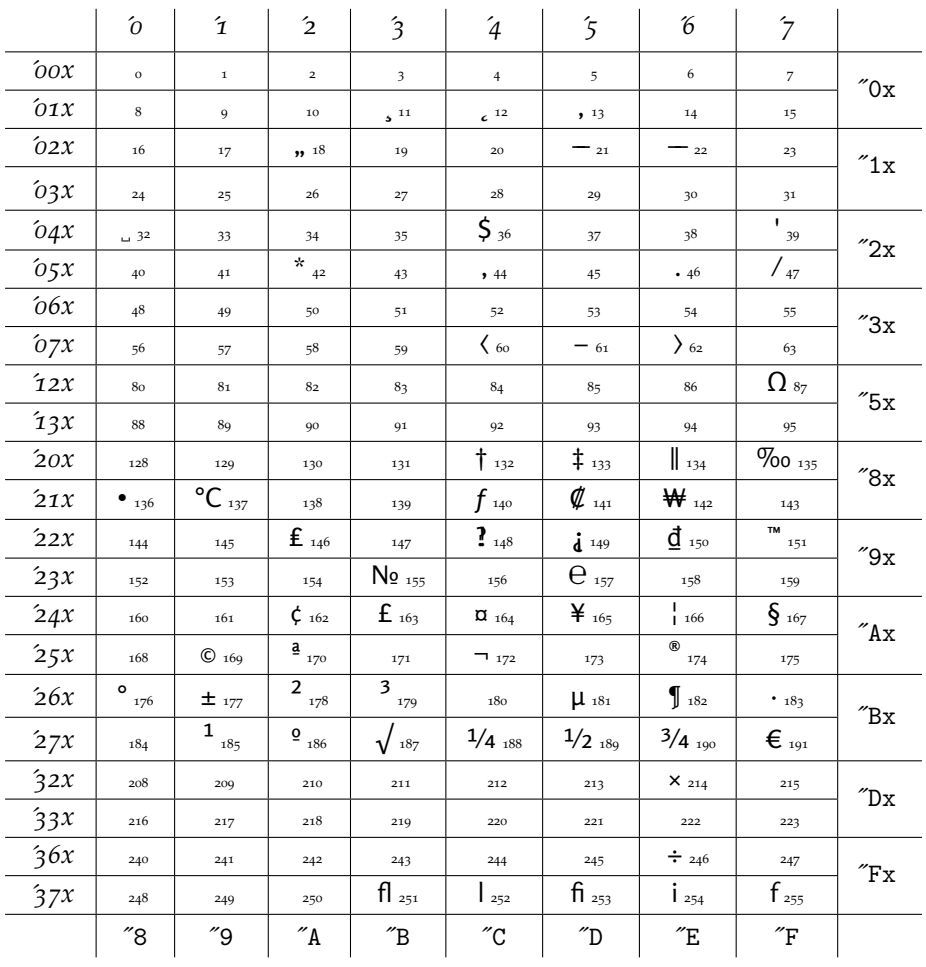

## <span id="page-8-0"></span>**8 Text samples**

## **Regular**

Lorem ipsum dolor sit amet, consectetuer adipiscing elit. Ut purus elit, vestibulum ut, placerat ac, adipiscing vitae, felis. Curabitur dictum gravida mauris. Nam arcu libero, nonummy eget, consectetuer id, vulputate a, magna. Donec vehicula augue eu neque. Pellentesque habitant morbi tristique senectus et netus et malesuada fames ac turpis egestas. Mauris ut leo. Cras viverra metus rhoncus sem. Nulla et lectus vestibulum urna fringilla ultrices. Phasellus eu tellus sit amet tortor gravida placerat. Integer sapien est, iaculis in, pretium quis, viverra ac, nunc. Praesent eget sem vel leo ultrices bibendum. Aenean faucibus. Morbi dolor nulla, malesuada eu, pulvinar at, mollis ac, nulla. Curabitur auctor semper nulla. Donec varius orci eget risus. Duis nibh mi, congue eu, accumsan eleifend, sagittis quis, diam. Duis eget orci sit amet orci dignissim rutrum.Nam dui ligula, fringilla a, euismod sodales, sollicitudin vel, wisi. Morbi auctor lorem non justo. Nam lacus libero, pretium at, lobortis vitae, ultricies et, tellus. Donec aliquet, tortor sed accumsan bibendum, erat ligula aliquet magna, vitae ornare odio metus a mi. Morbi ac orci et nisl hendrerit mollis. Suspendisse ut massa. Cras nec ante. Pellentesque a nulla. Cum sociis natoque penatibus et magnis dis parturient montes, nascetur ridiculus mus. Aliquam tincidunt urna. Nulla ullamcorper vestibulum turpis. Pellentesque cursus luctus mauris. 1234567890

## **Italic**

*Lorem ipsum dolor sit amet, consectetuer adipiscing elit. Ut purus elit, vestibulum ut, placerat ac, adipiscing vitae, felis. Curabitur dictum gravida mauris. Nam arcu libero, nonummy eget, consectetuer id, vulputate a, magna. Donec vehicula augue eu neque. Pellentesque habitant morbi tristique senectus et netus et malesuada fames ac turpis egestas. Mauris ut leo. Cras viverra metus rhoncus sem. Nulla et lectus vestibulum urna fringilla ultrices. Phasellus eu tellus sit amet tortor gravida placerat. Integer sapien est, iaculis in, pretium quis, viverra ac, nunc. Praesent eget sem vel leo ultrices bibendum. Aenean faucibus. Morbi dolor nulla, malesuada eu, pulvinar at, mollis ac, nulla. Curabitur auctor semper nulla. Donec varius orci eget risus. Duis nibh mi, congue eu, accumsan eleifend, sagittis quis, diam. Duis eget orci sit amet orci dignissim rutrum.Nam dui ligula, fringilla a, euismod sodales, sollicitudin vel, wisi. Morbi auctor lorem non justo. Nam lacus libero, pretium at, lobortis vitae, ultricies et, tellus. Donec aliquet, tortor sed accumsan bibendum, erat ligula aliquet magna, vitae ornare odio metus a mi. Morbi ac orci et nisl hendrerit mollis. Suspendisse ut massa. Cras nec ante. Pellentesque a nulla. Cum sociis natoque penatibus et magnis dis parturient montes, nascetur ridiculus mus. Aliquam tincidunt urna. Nulla ullamcorper vestibulum turpis. Pellentesque cursus luctus mauris. 1234567890*

#### **Bold**

**Lorem ipsum dolor sit amet, consectetuer adipiscing elit. Ut purus elit, vestibulum ut, placerat ac, adipiscing vitae, felis. Curabitur dictum gravida mauris. Nam arcu libero, nonummy eget, consectetuer id, vulputate a, magna. Donec vehicula augue eu neque. Pellentesque habitant morbi tristique senectus et netus et malesuada fames ac turpis egestas. Mauris ut leo. Cras viverra metus rhoncus sem. Nulla et lectus vestibulum urna fringilla ultrices. Phasellus eu tellus sit amet tortor gravida placerat. Integer sapien est,**

**iaculis in, pretium quis, viverra ac, nunc. Praesent eget sem vel leo ultrices bibendum. Aenean faucibus. Morbi dolor nulla, malesuada eu, pulvinar at, mollis ac, nulla. Curabitur auctor semper nulla. Donec varius orci eget risus. Duis nibh mi, congue eu, accumsan eleifend, sagittis quis, diam. Duis eget orci sit amet orci dignissim rutrum.Nam dui ligula, fringilla a, euismod sodales, sollicitudin vel, wisi. Morbi auctor lorem non justo. Nam lacus libero, pretium at, lobortis vitae, ultricies et, tellus. Donec aliquet, tortor sed accumsan bibendum, erat ligula aliquet magna, vitae ornare odio metus a mi. Morbi ac orci et nisl hendrerit mollis. Suspendisse ut massa. Cras nec ante. Pellentesque a nulla. Cum sociis natoque penatibus et magnis dis parturient montes, nascetur ridiculus mus. Aliquam tincidunt urna. Nulla ullamcorper vestibulum turpis. Pellentesque cursus luctus mauris. 1234567890**

#### **Bold italic**

*Lorem ipsum dolor sit amet, consectetuer adipiscing elit. Ut purus elit, vestibulum ut, placerat ac, adipiscing vitae, felis. Curabitur dictum gravida mauris. Nam arcu libero, nonummy eget, consectetuer id, vulputate a, magna. Donec vehicula augue eu neque. Pellentesque habitant morbi tristique senectus et netus et malesuada fames ac turpis egestas. Mauris ut leo. Cras viverra metus rhoncus sem. Nulla et lectus vestibulum urna fringilla ultrices. Phasellus eu tellus sit amet tortor gravida placerat. Integer sapien est, iaculis in, pretium quis, viverra ac, nunc. Praesent eget sem vel leo ultrices bibendum. Aenean faucibus. Morbi dolor nulla, malesuada eu, pulvinar at, mollis ac, nulla. Curabitur auctor semper nulla. Donec varius orci eget risus. Duis nibh mi, congue eu, accumsan eleifend, sagittis quis, diam. Duis eget orci sit amet orci dignissim rutrum.Nam dui ligula, fringilla a, euismod sodales, sollicitudin vel, wisi. Morbi auctor lorem non justo. Nam lacus libero, pretium at, lobortis vitae, ultricies et, tellus. Donec aliquet, tortor sed accumsan bibendum, erat ligula aliquet magna, vitae ornare odio metus a mi. Morbi ac orci et nisl hendrerit mollis. Suspendisse ut massa. Cras nec ante. Pellentesque a nulla. Cum sociis natoque penatibus et magnis dis parturient montes, nascetur ridiculus mus. Aliquam tincidunt urna. Nulla ullamcorper vestibulum turpis. Pellentesque cursus luctus mauris. 1234567890*

#### **Semi Bold**

**Lorem ipsum dolor sit amet, consectetuer adipiscing elit. Ut purus elit, vestibulum ut, placerat ac, adipiscing vitae, felis. Curabitur dictum gravida mauris. Nam arcu libero, nonummy eget, consectetuer id, vulputate a, magna. Donec vehicula augue eu neque. Pellentesque habitant morbi tristique senectus et netus et malesuada fames ac turpis egestas. Mauris ut leo. Cras viverra metus rhoncus sem. Nulla et lectus vestibulum urna fringilla ultrices. Phasellus eu tellus sit amet tortor gravida placerat. Integer sapien est, iaculis in, pretium quis, viverra ac, nunc. Praesent eget sem vel leo ultrices bibendum. Aenean faucibus. Morbi dolor nulla, malesuada eu, pulvinar at, mollis ac, nulla. Curabitur auctor semper nulla. Donec varius orci eget risus. Duis nibh mi, congue eu, accumsan eleifend, sagittis quis, diam. Duis eget orci sit amet orci dignissim rutrum.Nam dui ligula, fringilla a, euismod sodales, sollicitudin vel, wisi. Morbi auctor lorem non justo. Nam lacus libero, pretium at, lobortis vitae, ultricies et, tellus. Donec aliquet, tortor sed accumsan bibendum, erat ligula aliquet magna, vitae ornare odio metus a mi. Morbi ac orci et nisl hendrerit mollis. Suspendisse ut massa. Cras nec ante. Pellentesque a nulla. Cum sociis natoque penatibus et magnis dis parturient montes, nascetur ridiculus mus.** **Aliquam tincidunt urna. Nulla ullamcorper vestibulum turpis. Pellentesque cursus luctus mauris. 1234567890**

## **Semi Bold italic**

*Lorem ipsum dolor sit amet, consectetuer adipiscing elit. Ut purus elit, vestibulum ut, placerat ac, adipiscing vitae, felis. Curabitur dictum gravida mauris. Nam arcu libero, nonummy eget, consectetuer id, vulputate a, magna. Donec vehicula augue eu neque. Pellentesque habitant morbi tristique senectus et netus et malesuada fames ac turpis egestas. Mauris ut leo. Cras viverra metus rhoncus sem. Nulla et lectus vestibulum urna fringilla ultrices. Phasellus eu tellus sit amet tortor gravida placerat. Integer sapien est, iaculis in, pretium quis, viverra ac, nunc. Praesent eget sem vel leo ultrices bibendum. Aenean faucibus. Morbi dolor nulla, malesuada eu, pulvinar at, mollis ac, nulla. Curabitur auctor semper nulla. Donec varius orci eget risus. Duis nibh mi, congue eu, accumsan eleifend, sagittis quis, diam. Duis eget orci sit amet orci dignissim rutrum.Nam dui ligula, fringilla a, euismod sodales, sollicitudin vel, wisi. Morbi auctor lorem non justo. Nam lacus libero, pretium at, lobortis vitae, ultricies et, tellus. Donec aliquet, tortor sed accumsan bibendum, erat ligula aliquet magna, vitae ornare odio metus a mi. Morbi ac orci et nisl hendrerit mollis. Suspendisse ut massa. Cras nec ante. Pellentesque a nulla. Cum sociis natoque penatibus et magnis dis parturient montes, nascetur ridiculus mus. Aliquam tincidunt urna. Nulla ullamcorper vestibulum turpis. Pellentesque cursus luctus mauris. 1234567890*

## **Light**

Lorem ipsum dolor sit amet, consectetuer adipiscing elit. Ut purus elit, vestibulum ut, placerat ac, adipiscing vitae, felis. Curabitur dictum gravida mauris. Nam arcu libero, nonummy eget, consectetuer id, vulputate a, magna. Donec vehicula augue eu neque. Pellentesque habitant morbi tristique senectus et netus et malesuada fames ac turpis egestas. Mauris ut leo. Cras viverra metus rhoncus sem. Nulla et lectus vestibulum urna fringilla ultrices. Phasellus eu tellus sit amet tortor gravida placerat. Integer sapien est, iaculis in, pretium quis, viverra ac, nunc. Praesent eget sem vel leo ultrices bibendum. Aenean faucibus. Morbi dolor nulla, malesuada eu, pulvinar at, mollis ac, nulla. Curabitur auctor semper nulla. Donec varius orci eget risus. Duis nibh mi, congue eu, accumsan eleifend, sagittis quis, diam. Duis eget orci sit amet orci dignissim rutrum.Nam dui ligula, fringilla a, euismod sodales, sollicitudin vel, wisi. Morbi auctor lorem non justo. Nam lacus libero, pretium at, lobortis vitae, ultricies et, tellus. Donec aliquet, tortor sed accumsan bibendum, erat ligula aliquet magna, vitae ornare odio metus a mi. Morbi ac orci et nisl hendrerit mollis. Suspendisse ut massa. Cras nec ante. Pellentesque a nulla. Cum sociis natoque penatibus et magnis dis parturient montes, nascetur ridiculus mus. Aliquam tincidunt urna. Nulla ullamcorper vestibulum turpis. Pellentesque cursus luctus mauris. 1234567890

## **Light italic**

*Lorem ipsum dolor sit amet, consectetuer adipiscing elit. Ut purus elit, vestibulum ut, placerat ac, adipiscing vitae, felis. Curabitur dictum gravida mauris. Nam arcu libero, nonummy eget, consectetuer id, vulputate a, magna. Donec vehicula augue eu neque. Pellentesque habitant morbi tristique senectus et netus et malesuada fames ac turpis egestas. Mauris ut leo. Cras viverra metus rhoncus sem. Nulla et lectus vestibulum urna fringilla ultrices. Phasellus eu tellus*

*sit amet tortor gravida placerat. Integer sapien est, iaculis in, pretium quis, viverra ac, nunc. Praesent eget sem vel leo ultrices bibendum. Aenean faucibus. Morbi dolor nulla, malesuada eu, pulvinar at, mollis ac, nulla. Curabitur auctor semper nulla. Donec varius orci eget risus. Duis nibh mi, congue eu, accumsan eleifend, sagittis quis, diam. Duis eget orci sit amet orci dignissim rutrum.Nam dui ligula, fringilla a, euismod sodales, sollicitudin vel, wisi. Morbi auctor lorem non justo. Nam lacus libero, pretium at, lobortis vitae, ultricies et, tellus. Donec aliquet, tortor sed accumsan bibendum, erat ligula aliquet magna, vitae ornare odio metus a mi. Morbi ac orci et nisl hendrerit mollis. Suspendisse ut massa. Cras nec ante. Pellentesque a nulla. Cum sociis natoque penatibus et magnis dis parturient montes, nascetur ridiculus mus. Aliquam tincidunt urna. Nulla ullamcorper vestibulum turpis. Pellentesque cursus luctus mauris. 1234567890*

## <span id="page-11-0"></span>**Figures**

| Proportional lining   | $-0123456789$  |
|-----------------------|----------------|
| Tabular lining        | $-0123456789$  |
| Proportional oldstyle | _0123456789_   |
| Tabular oldstyle      | $-0123456789$  |
| Superiors             | 0123456789     |
| Inferiors             | $-0123456789-$ |
| Numerators            | 0123456789     |
| Denominators          | 0123456789     |

**Table 2.** Figure styles and alignments

## <span id="page-12-0"></span>**9 Implementation**

Font support files are generated by autoinst. As a random note, autoinst is invoked with:

```
autoinst \
 --encoding=OT1,T1,LY1
 -ts1--sanserif-nosmallcaps \setminus-noswash \setminus--notitling \<br>--inferiors=subs \
 --inferiors=subs \<br>--fractions \
 --fractions \
 --noornaments \
 --ligatures \
 --verbose \
 Rosario-*.otf
```
We don't use the Rosario.sty generated by autoinst and use our version instead.

## <span id="page-12-1"></span>**9.1 Rosario.sty**

```
_1 \langle*package\rangle
```
Require the packages ifxetex.sty and ifluatex.sty:

- 2 \RequirePackage{ifxetex}
- 3 \RequirePackage{ifluatex}

First, we need a switch to know which engine is used:

```
4 \newif\ifRosario@otf
```

```
5 \ifxetex \% we are in XeTeX
6 \Rosario@otftrue
7 \else
8 \ifluatex \% we are in LuaTeX
9 \Rosario@otftrue
10 \else
11 \Rosario@otffalse
12 \fi
```
 $13 \text{ t}$ 

Load the packages we rely on: fontspec.sty<sup>[5](#page-12-2)</sup> for LuaTeX and XeTeX, or mweights.sty<sup>[6](#page-12-3)</sup> and fontaxes.sty<sup>[7](#page-12-4)</sup> for (pdf)LaTeX:

```
_{14} \ifRosario@otf
15 \RequirePackage{fontspec}
```
- $16$  else
- 17 \RequirePackage{mweights}
- 18 \RequirePackage{fontaxes}

 $19 \text{ t}$ 

We use kvoptions<sup>[8](#page-12-5)</sup> for key handling:

<span id="page-12-2"></span><sup>5</sup>. <https://www.ctan.org/pkg/fontspec>

<span id="page-12-3"></span><sup>6</sup>. <https://www.ctan.org/pkg/mweights>

<span id="page-12-4"></span><sup>7</sup>. <https://www.ctan.org/pkg/fontaxes>

<span id="page-12-5"></span><sup>8</sup>. <https://www.ctan.org/pkg/kvoptions>

```
20 \RequirePackage{kvoptions}
```

```
Setup the keyval options:
```

```
21 \SetupKeyvalOptions{%
22 family = Rosario ,
23 prefix = Rosario@
```
}

The basic strategy for font and figure related keys is to declare them as complementary ones, i.e. regular vs. light, bold vs. semibold, lining vs. oldstyle and proportional vs. tabular:

```
25 \DeclareBoolOption{regular}
```
\DeclareComplementaryOption{light}{regular}

```
27 \DeclareBoolOption{bold}
```
\DeclareComplementaryOption{semibold}{bold}

```
29 \DeclareBoolOption{lining}
```

```
30 \DeclareComplementaryOption{oldstyle}{lining}
```
- \DeclareBoolOption{tabular}
- \DeclareComplementaryOption{proportional}{tabular}

Alias keys are defined as boolean keys as well:

```
33 \DeclareBoolOption{lf}
```
- \DeclareComplementaryOption{osf}{lf}
- 35 \DeclareBoolOption{tab}
- \DeclareComplementaryOption{prop}{tab}

scale and scaled keys are special: With (pdf)LaTeX, scale is a string option, scaled is an alias and sets \Rosario@scale which is defined by the scale key. With XeLaTeX and LuaLaTeX, they set the macro \Rosario@otf@scale which is later used in \defaultfontfeatures.

```
37 \ifRosario@otf
38 \newcommand*\Rosario@otf@scale{}
39 \define@key{Rosario}{scale}[1.0]{%
40 \renewcommand*\Rosario@otf@scale{#1}%
41 }
42 \define@key{Rosario}{scaled}[1.0]{%
43 \renewcommand*\Rosario@otf@scale{#1}%
44 }
45 \else
46 \DeclareStringOption[1.0]{scale}
47 \define@key{Rosario}{scaled}[1.0]{%
48 \renewcommand*\Rosario@scale{#1}%
49 }
50 \text{ t}
```
familydefault switches the default font to Rosario: \DeclareBoolOption{familydefault}

```
The next 2 are for users where the automatic engine detection might fail:
52 \DeclareVoidOption{opentype}{\Rosario@otftrue}
```

```
53 \DeclareVoidOption{type1}{\Rosario@otffalse}
```
Execute the default options and process the rest.

```
54 \setkeys{Rosario}{regular,bold,lining,proportional}
```

```
55 \ProcessKeyvalOptions{Rosario}
```
Process the alias keys and set the real one with \kvsetkeys: \ifRosario@lf

```
57 \kvsetkeys{Rosario}{lining=true}
58 \else
59 \kvsetkeys{Rosario}{lining=false}
60 \fi
61 \ifRosario@tab
62 \kvsetkeys{Rosario}{tabular=true}
63 \else
64 \kvsetkeys{Rosario}{tabular=false}
65 \fi
```
We need some macros to store the figure alignment and style and font defintions:

```
66 \newcommand*\Rosario@figurestyle{}
67 \newcommand*\Rosario@figurealign{}
68 \newcommand*\Rosario@otf@regular{}
```

```
69 \newcommand*\Rosario@otf@italic{}
70 \newcommand*\Rosario@otf@bold{}
```

```
71 \newcommand*\Rosario@otf@bolditalic{}
```
Definition for light and regular keys for all engines:

```
72 \ifRosario@regular
```

```
73 \ifRosario@otf
```

```
74 \def\Rosario@otf@regular{Regular}
75 \def\Rosario@otf@italic{Italic}
76 \else
77 \def\mdseries@sf{m}
78 \fi
79 \else
80 \ifRosario@otf
81 \def\Rosario@otf@regular{Light}
82 \def\Rosario@otf@italic{LightItalic}
83 \else
84 \def\mdseries@sf{1}
85 \quad \text{if}86 \setminus fi
```
Definition for semibold and bold keys for all engines:

```
87 \ifRosario@bold
```

```
88 \ifRosario@otf
```

```
89 \def\Rosario@otf@bold{Bold}
```

```
90 \def\Rosario@otf@bolditalic{BoldItalic}
```

```
91 \else
```

```
92 \def\bfseries@sf{b}
```

```
93 \overline{f}
```

```
94 \else
```

```
95 \ifRosario@otf
```

```
96 \def\Rosario@otf@bold{SemiBold}
```

```
97 \def\Rosario@otf@bolditalic{SemiBoldItalic}
```

```
98 \else
```

```
99 \def\bfseries@sf{sb}
```

```
100 \fi
101 \fi
```
Definition for figure styles for all engines: \ifRosario@lining

```
103 \ifRosario@otf
```

```
104 \def\Rosario@figurestyle{Lining}
105 \else
106 \def\Rosario@figurestyle{LF}
107 \fi
108 \else
109 \ifRosario@otf
110 \def\Rosario@figurestyle{OldStyle}
111 \else
112 \def\Rosario@figurestyle{OsF}
113 \fi
114 \fi
   Definition for figure alignments for all engines:
115 \ifRosario@tabular
116 \ifRosario@otf
117 \def\Rosario@figurealign{Monospaced}
118 \else
119 \def\Rosario@figurealign{T}
120 \fi
121 \else
122 \ifRosario@otf
123 \def\Rosario@figurealign{Proportional}
124 \else
125 \def\Rosario@figurealign{}
126 \fi
_{127} \fi
   Standard setup for fontaxes.sty. This is only relevant for (pdf)LaTeX:
128 \ifRosario@otf \else
129 \fa@naming@exception{figures}{{superior}{proportional}}{Sup}
130 \fa@naming@exception{figures}{{superior}{tabular}}{Sup}
131 \def\sufigures{\@nomath\sufigures
132 \fontfigurestyle{superior}\selectfont}
133 \DeclareTextFontCommand{\textsu}{\sufigures}
134 \let\textsuperior\textsu
135
136 \fa@naming@exception{figures}{{inferior}{proportional}}{Inf}
137 \fa@naming@exception{figures}{{inferior}{tabular}}{Inf}
138 \def\infigures{\@nomath\infigures
139 \fontfigurestyle{inferior}\selectfont}
140 \DeclareTextFontCommand{\textin}{\infigures}
141 \let\textinferior\textin
142
143 \fa@naming@exception{figures}{{numerators}{proportional}}{Numr}
144 \fa@naming@exception{figures}{{numerators}{tabular}}{Numr}
145 \def\nufigures{\@nomath\nufigures
146 \fontfigurestyle{numerators}\selectfont}
147 \DeclareTextFontCommand{\textnu}{\nufigures}
148 \let\textnumerator\textnu
149
150 \fa@naming@exception{figures}{{denominators}{proportional}}{Dnom}
151 \fa@naming@exception{figures}{{denominators}{tabular}}{Dnom}
152 \def\defigures{\@nomath\defigures
```

```
153 \fontfigurestyle{denominators}\selectfont}
```

```
154 \DeclareTextFontCommand{\textde}{\defigures}
155 \let\textdenominator\textde
156 \fi
```
For XeLaTeX/LuaLaTeX, we define the font features depending on the given package options:

\ifRosario@otf

```
158 \defaultfontfeatures[Rosario]{%
159 Extension = .otf
160 Ligatures = {TeV, Common}161 Scale = \Rosario@otf@scale
162 UprightFont = *-\Rosario@otf@regular
163 ItalicFont = *-\Rosario@otf@italic
164 BoldFont = *-\Rosario@otf@bold
165 BoldItalicFont = *-\Rosario@otf@bolditalic
166 FontFace = \{1\}{n}{*-Light}
167 FontFace = \{1\}{it}{*-LightItalic}
168 FontFace = {m}{n}{s = {m}169 FontFace = {m}{i t}{t+1}-Italic
_{170} FontFace = {b}{n}{*-Bold}
171 FontFace = {b}{it}{*-BoldItalic}
_{172} FontFace = {sb}{n}{*-SemiBold}
173 FontFace = {sb}{it}{*-SemiBoldItalic},
174 Numbers = {\Rosario@figurestyle,\Rosario@figurealign}
175 }
176 \text{ t}
```
Switch the sans serif font to Rosario. With fontspec, we delay the \setsansfont until AtBeginDocument so that user can provide additional features with \defaultfontfeatures+.

```
177 \ifRosario@otf
178 \AtBeginDocument{%
179 \setsansfont{Rosario}%
180 }
181 \else
182 \renewcommand*\sfdefault{%
183 Rosario-\Rosario@figurealign\Rosario@figurestyle
184 }
185 \text{ t}Switch the default font if the respective key is given:
186 \ifRosario@familydefault
187 \ifRosario@otf
188 \AtBeginDocument{%
189 \setmainfont{Rosario}%
190 }
191 \else
192 \renewcommand*\familydefault{\sfdefault}
193 \ifRosario@regular \else
194 \edef\seriesdefault{\mdseries@sf}
195 \fi
196 \ifRosario@bold \else
197 \edef\bfdefault{\bfseries@sf}
198 \fi
199 \fi
```
 $_{200}\,\mathrm{\backslash fi}$  $_{201}\left\langle\right/$ package $\right\rangle$ 

## **Change History**

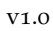

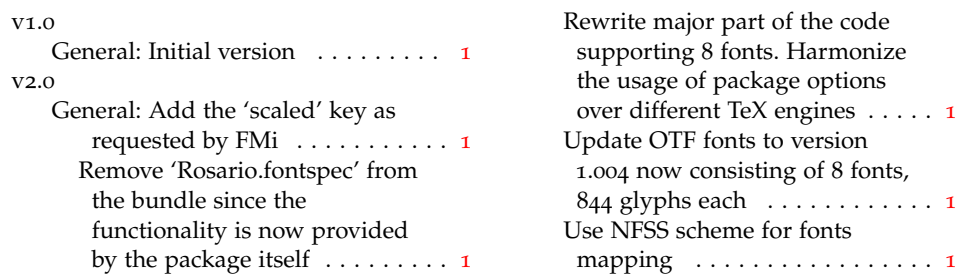